## SAP ABAP table V TD16 {Generated Table for View}

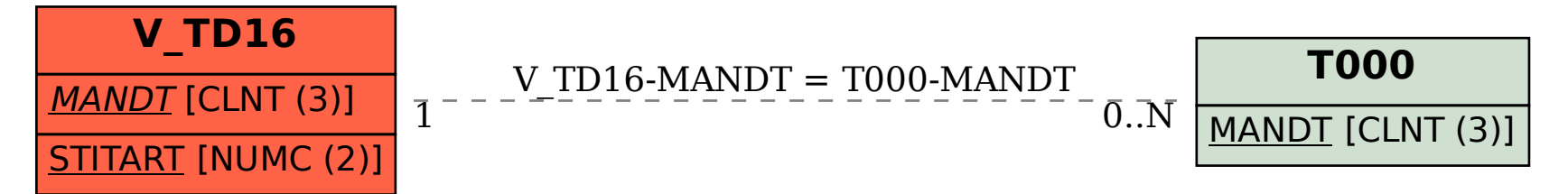